## **Модель проведения итогового устного собеседования по русскому языку в 9 классе**

#### **Общие сведения**

 $\overline{a}$ 

1. Технология проведения итогового устного собеседования (далее – итоговое собеседование) предполагает устное выполнение участниками заданий контрольного измерительного материала (далее – КИМ) в образовательной организации (далее – ОО).

2. КИМ состоит из четырех заданий, включающих в себя чтение текста вслух, пересказ текста с привлечением дополнительной информации, монологическое высказывание по одной из выбранных тем и диалог с экзаменатором-собеседником.

3. На выполнение работы каждому участнику отводится в среднем 15 минут.

4. Итоговое собеседование обучающихся проводится в ОО.

5. Итоговое собеседование проходит в аудитории проведения с оборудованным рабочим местом (компьютер, микрофон) для осуществления аудиозаписи ответов участников итогового собеседования, либо с использованием диктофона.

6. Оценка выполнения заданий итогового собеседования осуществляется в соответствии с одним из следующих вариантов<sup>1</sup>:

> А) Первый вариант: экспертом непосредственно в процессе ответа по специально разработанным критериям по системе «зачет/незачет». При этом повторно прослушиваются и оцениваются записи ответов отдельных участников (при необходимости);

> Б) Второй вариант: экспертом после окончания проведения экзамена по специально разработанным критериям по системе «зачет/незачет».

7. КИМ итогового собеседования размещаются на общедоступном федеральном Интернет-ресурсе за 30 минут до начала итогового собеседования.

8. Критерии и дополнительные схемы оценивания для экспертов являются общими для всех вариантов и будут направлены в субъекты Российской Федерации в комплекте с материалами для проведения итогового собеседования.

9. Зачёт выставляется участникам, набравшим не менее 10 баллов.

 $1$  В ППЭ может быть выбран любой из двух предложенных вариантов, либо использованы оба варианта.

### **Подготовка к проведению опытной эксплуатации**

- 1. ФГБУ «ФЦТ» предоставляет:
	- 1.1. Специализированное программное обеспечение «Импорт ГИА-9» уровня регионального центра обработки информации (далее – РЦОИ) для загрузки сведений в региональную информационную систему (далее – РИС);
	- 1.2. Специализированное программное обеспечение «Импорт ГИА-9» уровня ОО для загрузки сведений в РИС (далее – ПО «Результаты итогового собеседования»).

2. РЦОИ обеспечивает развертывание региональной апробационной базы данных (далее – БД). БД должна находиться в закрытой корпоративной сети передачи данных ФГБУ «ФЦТ» (далее – ЗКСПД ФГБУ «ФЦТ).

3. РЦОИ производит сбор региональных сведений об ОО, участниках итогового собеседования при помощи ПО «Импорт ГИА-9» уровня РЦОИ.

4. РЦОИ с помощью ПО «Сведения об участниках» формирует и заранее направляет XML-файлы для каждого ОО с внесенными сведениями об участниках на отчуждаемых носителях информации, либо по защищенной сети передачи данных.

5. РЦОИ с помощью ПО «Импорт ГИА-9» уровня РЦОИ формирует списки участников итогового собеседования и заранее направляет в ОО на отчуждаемых носителях информации, либо по защищенной сети передачи данных. Также в ОО РЦОИ направляет журнал проведения опытной эксплуатации технологического решения для проведения итогового собеседования по русскому языку в 9 классе (далее – опытная эксплуатация) и регламент проведения опытной эксплуатации.

- 6. При проведении опытной эксплуатации в регионе назначаются:
	- 6.1. Региональный координатор проведения опытной эксплуатации от ОИВ;
	- 6.2. Ответственный за проведение итогового собеседования от региональных институтов повышения квалификации;
	- 6.3. Ответственный за передачу информации от РЦОИ;
	- 6.4. В каждой ОО, участвующей в опытной эксплуатации, назначаются следующие специалисты:
		- ответственный организатор ОО, обеспечивающий подготовку и проведение итогового собеседования;
		- организаторы вне аудитории, обеспечивающие передвижение обучающихся и соблюдение порядка и тишины в коридоре;

- экзаменатор-собеседник, который проводит собеседование обучающимся по выбранной теме, а также обеспечивающий проверку паспортных данных участника итогового собеседования, и фиксирующий время начала и время окончания итогового собеседования каждого участника;
- эксперт, который оценивает качество речи участника;
- технический специалист, обеспечивающий получение материалов для проведения итогового собеседования с федерального Интернетресурса, а также осуществляющий аудиозапись бесед участников с экзаменатором-собеседником.

7. При проведении итогового собеседования в ОО планируется задействовать необходимое количество аудиторий проведения, исходя из расчета количества участников итогового собеседования, количества привлекаемых экзаменаторов-собеседников и экспертов.

8. В ОО организуется рабочее место для ответственного организатора ОО, оборудованное компьютером с доступом в сеть Интернет и принтером для получения и тиражирования материалов для проведения итогового собеседования.

9. Не позднее чем за сутки до проведения опытной эксплуатации ответственный организатор в ОО определяет необходимое количество аудиторий проведения итогового собеседования.

10. Не позднее чем за сутки до проведения опытной эксплуатации технический специалист готовит необходимое количество автоматизированных рабочих мест, оборудованных средствами для записи ответов участников итогового собеседования.

11. Не позднее чем за сутки до проведения опытной эксплуатации технический специалист проверяет:

> 11.1. Готовность рабочего места для ответственного организатора ОО (наличие доступа в сеть Интернет, рабочее состояние принтера, наличие бумаги). В случае отсутствия доступа у ОО и регионального центра обработки информации (далее – РЦОИ) в день экзамена к федеральному Интернет-ресурсу для передачи КИМ итогового собеседования, РЦОИ незамедлительно обращается в техническую поддержку ФГБУ «ФЦТ» для получения материалов средствами электронной почты (далее – резервная схема). В случае применения механизма резервной схемы РЦОИ публикует полученные от ФГБУ «ФЦТ» КИМ на собственном Интернет-ресурсе (сайте) или направляет в ОО средствами электронной

почты;

11.2. Готовность оборудования для записи ответов обучающихся (производит тестовую аудиозапись). Аудиозапись ответов не должна содержать посторонних шумов и помех, голоса экзаменуемого и экзаменатора должны быть отчетливо слышны. Аудиозаписи сохраняются в часто используемых аудиоформатах (\*.wav, \*.mp3, \*.mp4 и т.д.). Способ организации аудиозаписи ответа участника итогового собеседования (диктофон, компьютерные программы и т.д.) определяет орган исполнительной власти субъекта Российской Федерации, осуществляющий государственное управление в сфере образования.

12. Не менее чем за сутки до проведения опытной эксплуатации технический специалист получает с официального сайта ФГБНУ «Федеральный институт педагогических измерений» и тиражирует в необходимом количестве критерии и дополнительные схемы оценивания для экспертов.

13. В каждой аудитории проведения рекомендуется задействовать по одному экзаменатору-собеседнику для проведения итогового собеседования и по одному эксперту, оценивающему устный ответ участника.

14. Проведение итогового собеседования возможно во время осуществления учебного процесса в ОО. При этом необходимо обеспечить тишину и порядок в местах проведения итогового собеседования (аудиториях и коридорах).

15. Рекомендуется в аудиторию проведения приглашать обучающихся в произвольном порядке.

16. За день или несколько дней до проведения итогового собеседования в ОО (предположительно в штабе) устанавливается ПО «Результаты итогового собеседования». В ПО загружается XML-файл, полученный от РЦОИ, с внесенными сведениями об участниках итогового собеседования.

17. За день или за несколько дней до проведения экзамена в ОО проверяются списки участников итогового собеседования, в случае необходимости список корректируется. Ответственный организатор в ОО заполняет в *списках участников итогового собеседования* поле «Аудитория».

### *Проведение итогового собеседования в ОО.*

1. Ответственный организатор ОО с помощью технического специалиста получает через федеральный Интернет-ресурс не позднее чем за 30 минут до начала материалы для проведения итогового собеседования:

для участников (текст для чтения, карточки с темами беседы на выбор и

планами беседы);

- для экзаменатора-собеседника (карточки экзаменатора-собеседника по каждой теме беседы);
- критерии и дополнительные схемы оценивания.

В случае отсутствия доступа к федеральному Интернет-ресурсу технический специалист незамедлительно обращается в РЦОИ для получения материалов по резервной схеме.

2. Технический специалист распечатывает и передает ответственному организатору ОО:

- *списки участников итогового собеседования* (для регистрации участников) (приложение № 1);
- *ведомость учета проведения итогового собеседования в аудитории* (по количеству аудиторий) (приложение 2);
- *протоколы эксперта для оценивания ответов участников итогового собеседования* (на каждого участника итогового собеседования) (приложение №3).

*3.* Ответственный организатор ОО получает материалы для проведения итогового собеседования и распределяет их по аудиториям проведения.

4. Ответственный организатор выдает экзаменатору-собеседнику:

- *ведомость учета проведения итогового собеседования в аудитории*, где фиксируется время начала и окончания ответа каждого участника итогового собеседования;

- материалы для проведения итогового собеседования: *тексты для чтения, листы с тремя темами беседы, карточки с планом беседы по каждой теме.* Все материалы раскладываются на рабочем месте экзаменатора-собеседника отдельными стопками.

5. Ответственный организатор ОО выдает эксперту *протоколы эксперта для оценивания ответов участников итогового собеседования* (по количеству участников).

6. Экзаменатор-собеседник и эксперт ознакамливаются с заданиями, темами беседы и примерным кругом вопросов для обсуждения с участниками. Также эксперт ознакамливается с *протоколами эксперта для оценивания ответов участников итогового собеседования.*

7. Участники итогового собеседования приглашаются в аудиторию проведения в произвольном порядке.

8. Организатор вне аудитории сопровождает участников итогового собеседования в аудитории проведения и по окончании итогового собеседования – в класс.

9. Технический специалист в каждой аудитории проведения перед началом проведения итогового собеседования включает одну общую аудиозапись на весь день проведения итогового собеседования (один общий поток).

10. Экзаменатор-собеседник в аудитории проведения вносит данные участника итогового собеседования в *ведомость учета проведения итогового собеседования* в аудитории, выдает участнику итогового собеседования КИМ, фиксирует время начала ответа и время окончания ответа каждого участника итогового собеседования, проводит собеседование.

11. Экзаменатор-собеседник следит за соблюдением временного регламента:

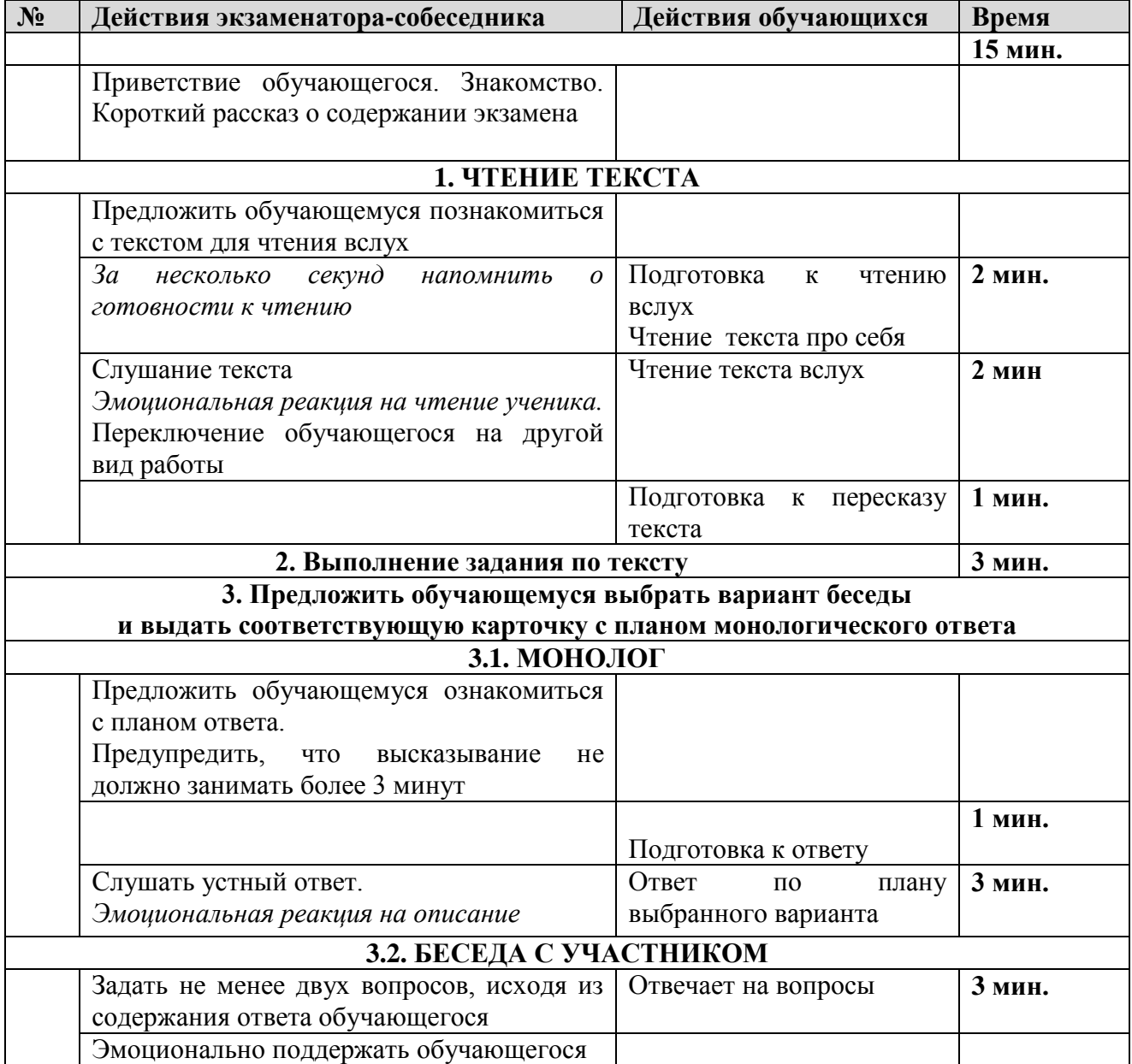

12. Прежде чем приступить к ответу участник итогового собеседования проговаривает в средство аудиозаписи свою фамилию, имя, отчество, номер варианта.

13. Перед ответом на каждое задание участник итогового собеседования произносит номер задания.

14. В случае если выбран первый вариант проверки работ, то эксперт, оценивающий качество речи участника непосредственно по ходу общения его с экзаменатором-собеседником, во время проведения итогового собеседования в режиме реального времени заносит в протокол эксперта для оценивания ответов участников итогового собеседования следующие сведения:

― ФИО участника;

― класс;

― номер аудитории;

― номер варианта;

― баллы по каждому критерию оценивания;

― общее количество баллов;

― метку зачет/незачет;

― ФИО, подпись и дату проверки.

15. После того, как участник итогового собеседования в аудитории проведения закончил выполнение работы, организатор вне аудитории провожает его на укрок. Затем приглашается новый участник итогового собеседования.

16. По завершении участниками сдачи итогового собеседования технический специалист выключает аудиозапись ответов участников и сохраняет ее в каждой аудитории проведения. Наименование файла должно содержать дату проведения итогового собеседования, номер аудитории.

17. В случае если выбран второй вариант проверки, то после окончания итогового собеседования аудиозапись в аудиториях сохраняются на флеш-носители и передается ответственному организатору ОО для дальнейшего распределения аудиофайлов между экспертами для прослушивания и оценивания. Рекомендуется при выборе второго варианта проверки вести отдельные аудиозаписи для каждого участника.

18. Эксперты прослушивают аудиозаписи с работами участников итогового собеседования и заносят в *протокол эксперта для оценивания ответов участников* итогового собеседования следующие сведения на каждого участника:

― ФИО участника;

― класс;

― номер варианта;

― номер аудитории

― баллы по каждому критерию оценивания;

- ― общее количество баллов;
- ― метку зачет/незачет;
- ― ФИО, подпись и дату проверки.

19. Технический специалист, либо иное назначенное руководителем ОО лицо в штабе, используя *ведомость учета проведения итогового собеседования в аудитории* и *протоколы экспертов для оценивания ответов участников итогового собеседования,* переносит в *специализированную форму для внесения информации из протоколов оценивания итогового собеседования* (приложение 4) при помощи программного обеспечения «Результаты итогового собеседования» следующую информацию для каждого внесенного ранее участника:

- код ОО;
- код МСУ;
- номер аудитории;
- номер варианта;
- баллы согласно критериям оценивания;
- общий балл;
- метку зачет/незачет;
- ФИО эксперта.

Количество строк в специализированной форме должно быть равно количеству участников, сдававших итоговое собеседование в ОО.

20. *Специализированная форма для внесения информации из протоколов оценивания итогового собеседования* в ОО сохраняется техническим специалистом в специальном XML формате.

21. Все аудио-файлы с записями ответов участников итогового собеседования, *специализированная форма для внесения информации из протоколов оценивания итогового собеседования, журнал проведения опытной эксплуатации* ответственными организаторами ОО передаются в РЦОИ на отчуждаемых носителях информации либо по защищенной сети передачи данных; с*писки участников итогового собеседования*, *протокол результатов участников итогового собеседования*, *ведомости учета проведения итогового собеседования в аудиториях*, *протоколы эксперта* и журналы проведения опытной эксплуатации передаются в РЦОИ на бумажном носителе.

#### **Передача РЦОИ сведений об итоговом собеседовании в РИС.**

22. РЦОИ консолидирует файлы с результатами оценивания из ОО и загружает их в РИС средствами специализированного программного обеспечения «Импорт ГИА-9» уровня РЦОИ.

# **Приложение 1. Форма списка участников итогового собеседования**

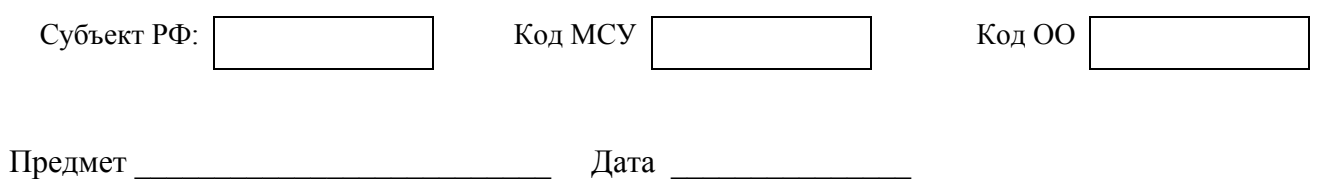

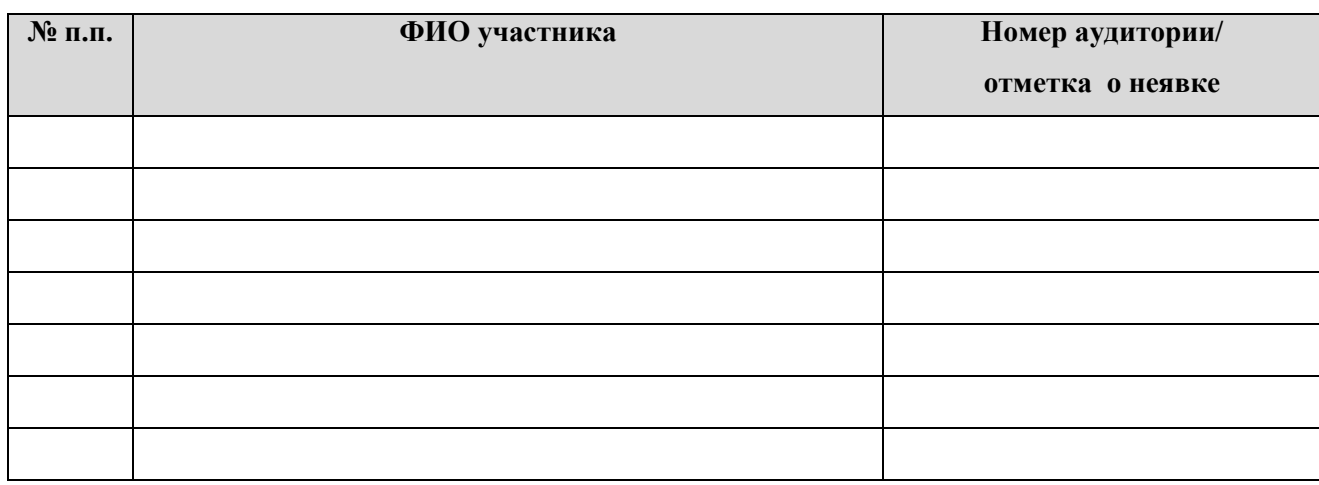

# **Приложение 2. Форма ведомости учета проведения итогового собеседования**

### **в аудитории**

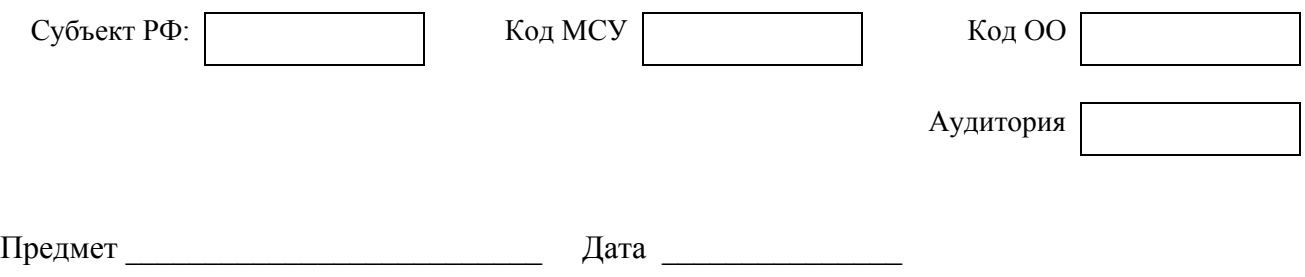

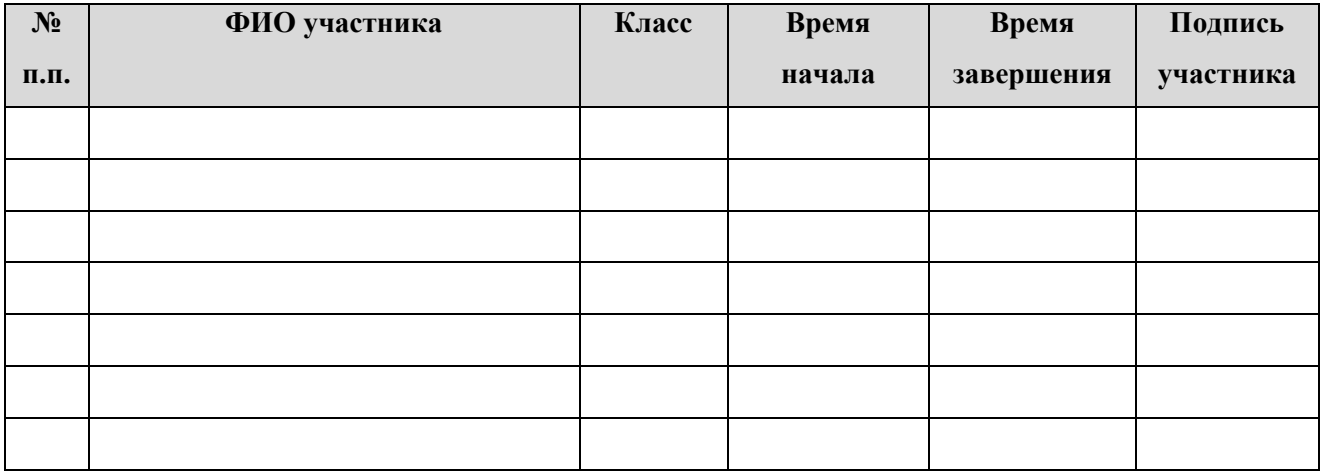

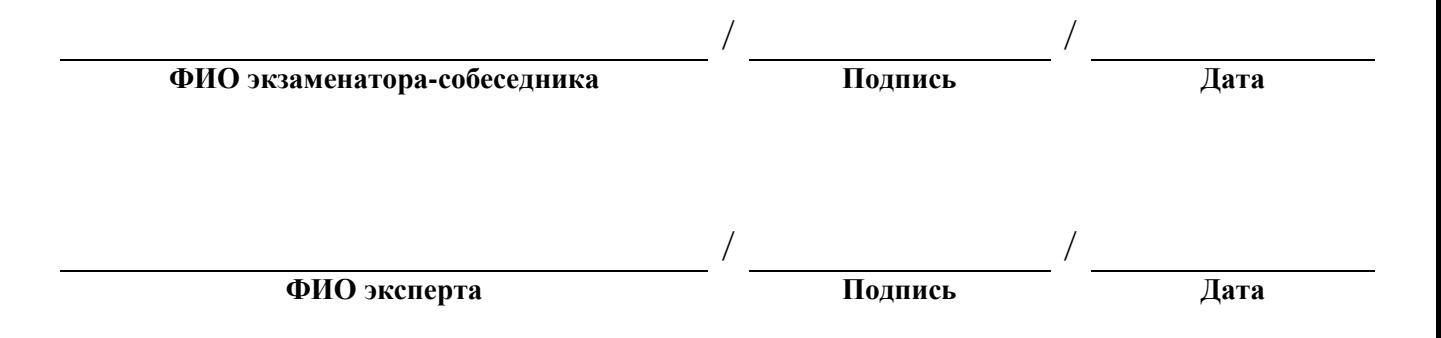

# **Приложение 3. Форма протокола эксперта для оценивания ответов**

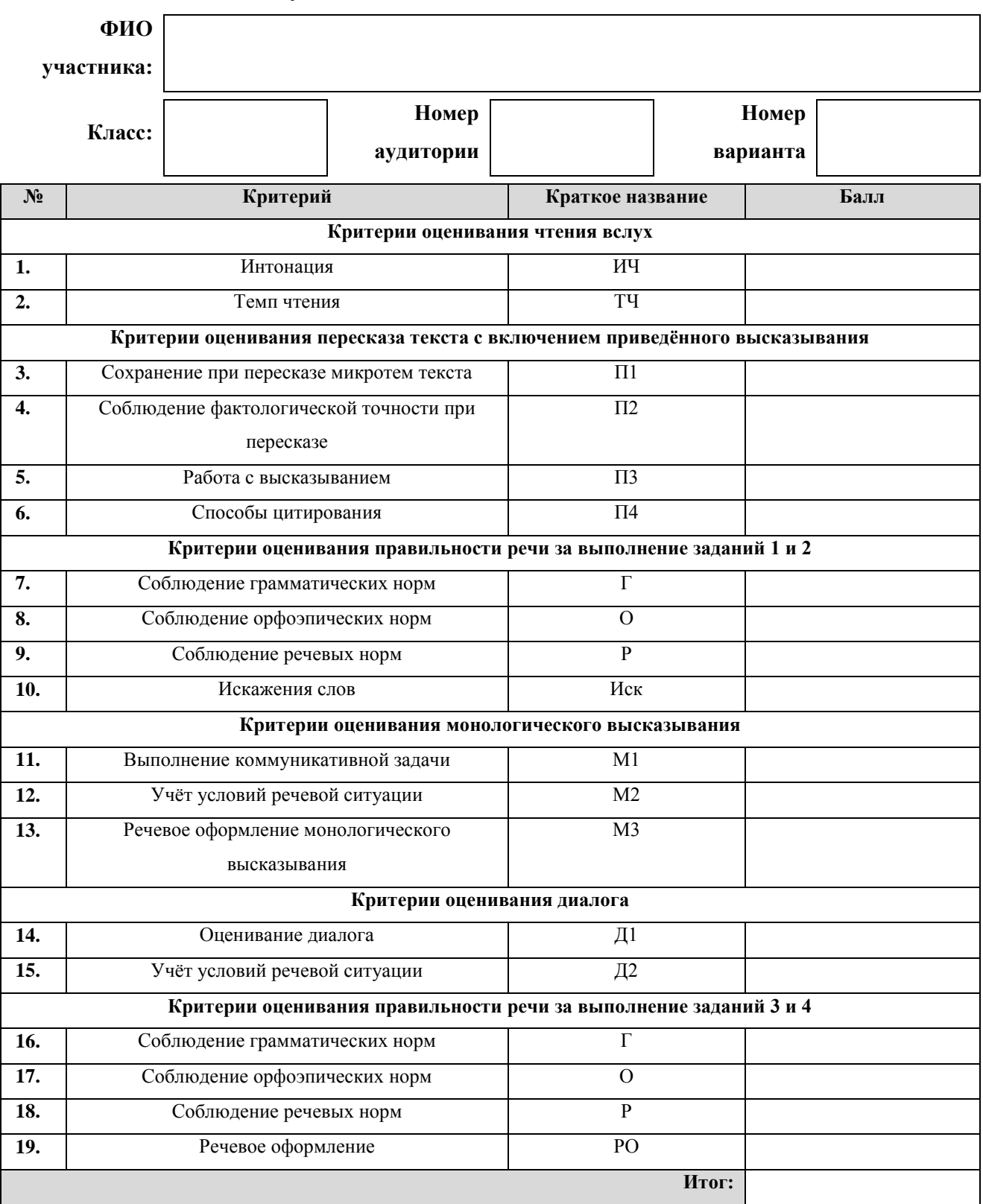

**участников итогового собеседования**

**Зачет Не зачет** / / **ФИО эксперта Подпись Дата**

# **Приложение 4. Специализированная форма для внесения информации из**

### **протоколов оценивания итогового собеседования**

Цветом отмечены поля, необходимые к заполнению на уровне ОО.

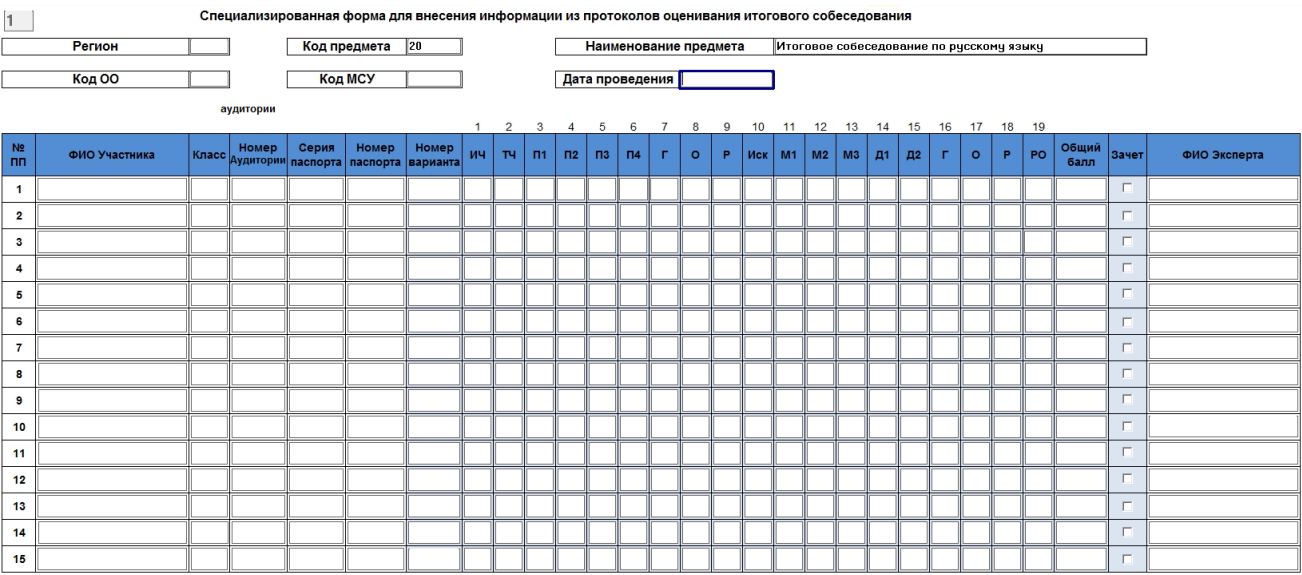

В специализированной форме для внесения информации из протоколов оценивания итогового собеседования должны присутствовать следующие поля, указанные в таблице.

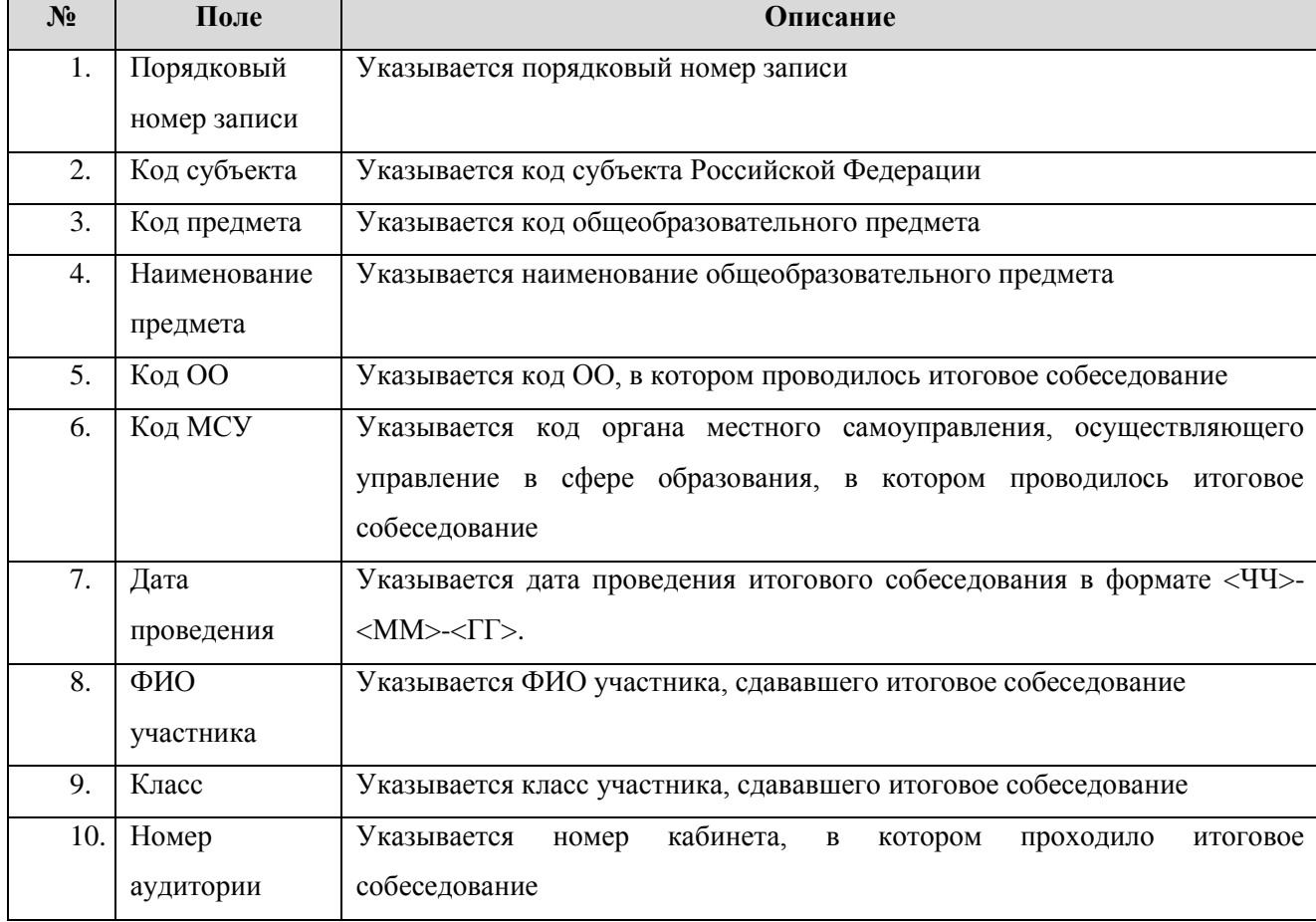

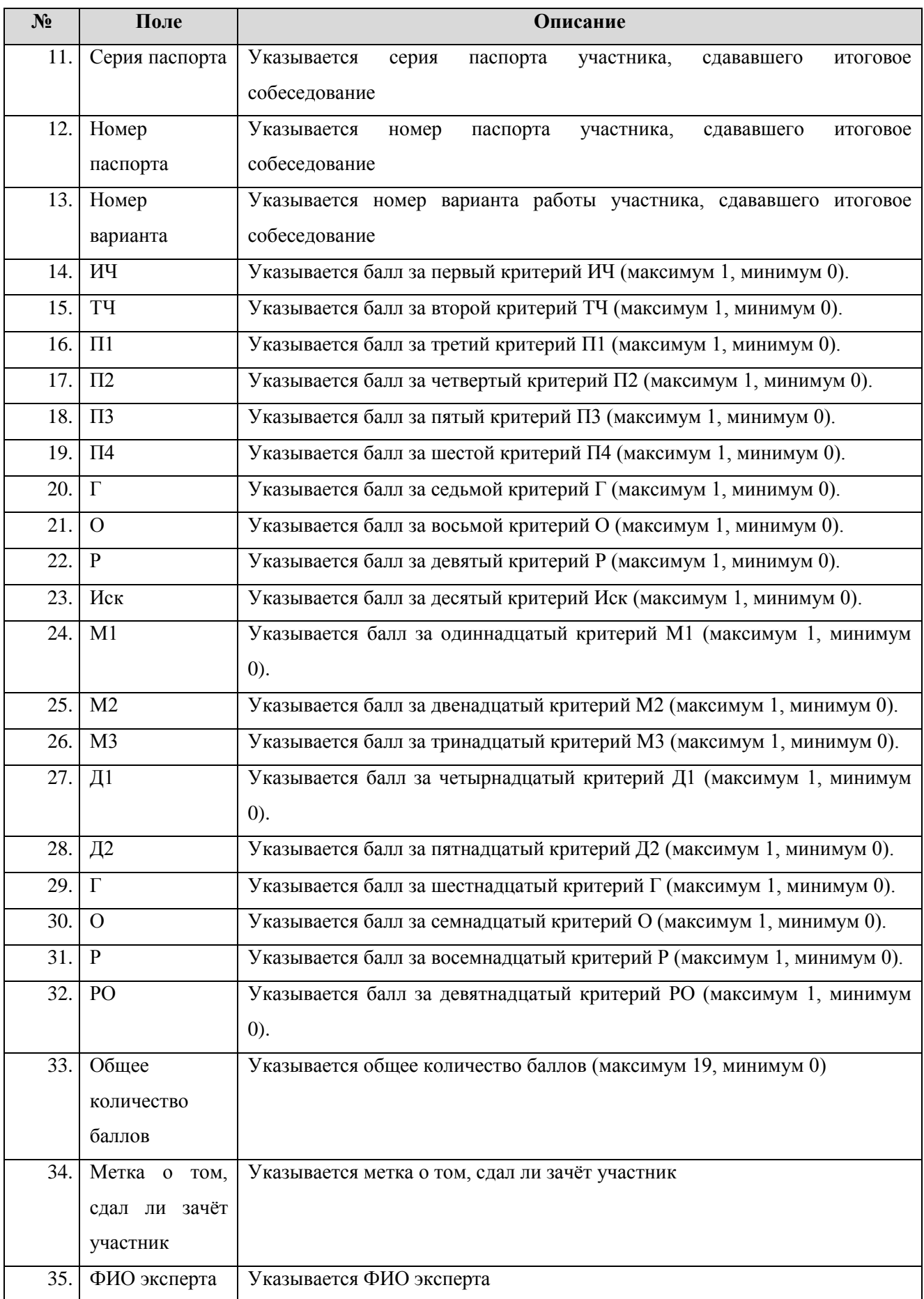